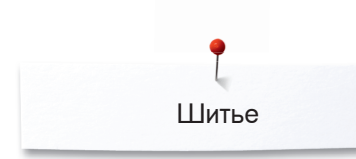

**Рабочие строчки**

**Алфавиты**

 $\frac{1}{2}$ 

ξ

Д

**Montal** 

區

**Декоративные строчки**

**Петли для пуговиц**

**Стежки для квилтов**

**Персональная программа/Memory** 

## **Шитье**

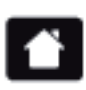

**Кнопка «Home»**

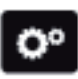

**Установочная программа Setup**

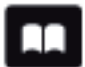

**Учебная программа**

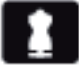

**Консультант по шитью**

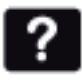

**Помощь**

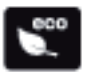

**Кнопка «eco»**

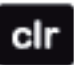

**Удаление настроек**

**Натяжение верхней нитки**

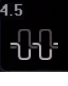

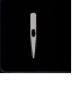

**Программа безопасности для иглы**

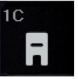

**Индикация лапки/выбор лапки**

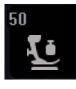

**Прижим лапки**

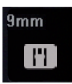

**Программа безопасности для игольной пластины**

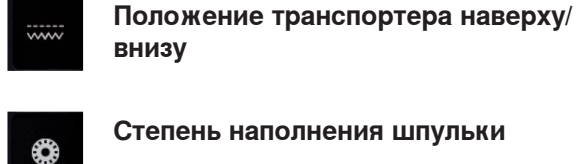

**Степень наполнения шпульки**

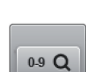

**Выбор образца строчки по номеру**

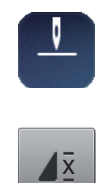

 $\overline{\mathbf{x}}$ 

**Пoвтoр образца**

**положении**

**Информация**

**(память)**

**История**

**Кнопка «Назад»**

**Подтверждение выбора**

**Закрыть активный экран**

**Остановка иглы в верхнем/нижнем** 

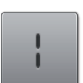

**Удлиненный стежо**

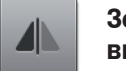

**Зеркальный переворот влево/ вправо**

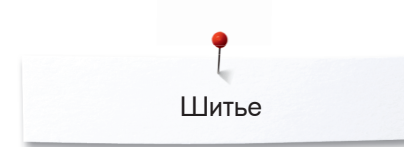

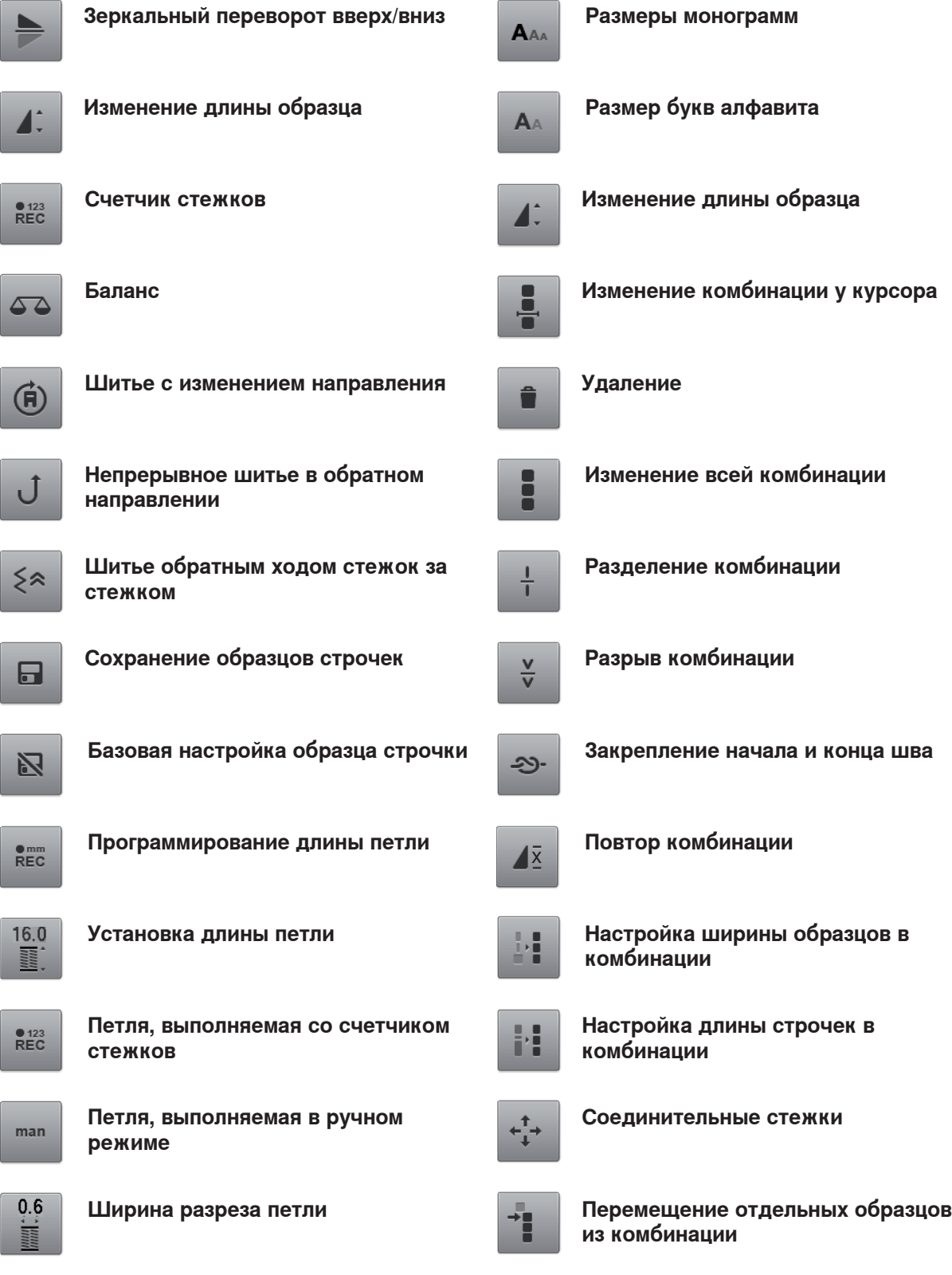